# LOG4P: AN INNOVATIVE LOGGER FRAMEWORK FOR WEB PORTALS

## Towards New Metrics For Web Portals

Gennaro Costagliola, Filomena Ferrucci, Vittorio Fuccella, Luigi Zurolo Dipartimento di Matematica e Informatica, Università di Salerno, Via Ponte Don Melillo, I-84084 Fisciano (SA) {gcostagliola, fferrucci, vfuccella}@unisa.it, zurololuigi@gmail.com

Keywords: Web, www, metrics, portal, portlet, JSR 168, WSRP, logging, log, query, log4p

Abstract:

Content Management Systems and Web Portal Frameworks are more and more widely adopted in Web development. Those kinds of software often produce web pages whose layout is divided in sections called, in the case of Web Portals, "portlets". Portlets can be produced by different sources and then aggregated in the same page by the portal. For Web portals, traditional web metrics based on page visits can be inadequate for fully understanding user's interest, due to the heterogeneity of content and the variety of sources. This paper proposes a system for evaluating the web traffic at a deeper level than the page visit one: the level of the sections, or of the portlets. The interest of the user in the sections of the page is gauged through implicit interest indicators, such as, section visibility, mouse movements and other client-side interactions. Our system is composed of two different products: a framework that, opportunely instantiated in a web portal, allows the production of a log, and a log analyzer. The possible uses and benefits gained by research in the fields of web traffic analysis, portal design and usability are investigated in depth.

## 1 INTRODUCTION

Content Management Systems (CMS, in the sequel) and Web Portal Frameworks are more and more widely adopted in the development of Web sites, mainly due to their characteristic of allowing the web designers to rapidly develop a web site and the portal administrators to rapidly update its contents.

CMS and portal frameworks produce web pages whose layout is divided in sections called *portlets*. This division is not only a layout concern, but it occurs in all the steps of the generation of the pages: in the case of many portals, the portlets can be produced by different, eventually remote, sources and then aggregated in the same page. Thus, we are on the way towards the creation of a portlet market, where content, or part of it, is produced by third parties and then shown on the publisher's web site.

The technical solution to achieve this organization, is based on the production of markup fragments (a concern of the portlet), and their aggregation in a single page (a concern of the portal). The development of standards and specifications, such as JSR 168 (2003) and WSRP

(2003), has helped to this extent. A noteworthy example of a Web site, whose layout demonstrates the use of a portal framework in its development, is that of Yahoo. A screenshot of its home page is shown in figure 1.

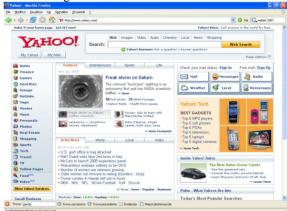

Figure 1: The Yahoo home page and its sections.

As a result of the aggregation, a portal page can contain a highly heterogeneous content, taken from

various portlet producers. For web sites developed with CMS and portal framework technology, traditional metrics based on page visits can be inadequate to fully understand user's interest: new forms of metrics are needed. What we need are metrics which can give information at a deeper level than that of page visits: the level of the sections, or of the portlets. Unfortunately, at present there is a lack of these metrics.

This paper presents some tools which make use of new metrics suitable for describing the behaviour of the visitors on the portal pages. The gathering of such information is carried out through the use of a framework directly instantiated in the portal. The framework produces an XML log, which includes raw data, such as the implicit interest indicators (i. e. any interaction of the user with the portlets) and the visibility of the portlets in the pages, captured when the users browse the portal pages.

The logs are analyzed through a suitable log analyzer that obtains some higher level information by performing several queries on the logs, such as:

- § An estimation of the visibility of the portlets in the page.
- **§** The interactivity level of the portlets.

From this information we can obtain an estimation of the interest shown by the users in the portlets. The analysis can be made available per single user visit and session, across multiple visits of the same user or for all the users.

Once obtained, this data can be used for multiple purposes. The possible uses and benefits gained by research in fields of web traffic analysis, portal design and web usability are investigated in depth.

The rest of the paper is organized as follows: section 2 gives the knowledge background necessary to understand some concepts on which the system is based. The system is presented in section 3: the section is composed in two sub-sections, the first to describe the logger framework and the second for the log analyzer. Finally, in section 4, we briefly discuss possible uses and benefits of our system. Several final remarks and a discussion on future work conclude the paper.

## 2 BACKGROUND

A portal is a web site which constitutes a starting point, a gate to a consistent group of resources and services in the Internet or in an intranet. Most of the portals were born as Internet directories (as Yahoo) and/or as search engines (as Excite, Lycos, etc.). The offer of services has spread in order to increment the number of users and the time they spend browsing

the site. These services, which often require user registration, include free email, chat rooms, and personalization procedures. In the history of portals, many authors identify two generations. Second generation Web portals distinguish themselves from first generation ones for their architecture, which is component-oriented. In particular, the basic component constituting them, is often referred to as portlet. The portal is responsible for aggregating information coming from different sources, local or remote, available in the form of mark-up fragments. Each of these fragments is produced by a portlet. In the context of web portals, the possibility to deploy a portlet in any portal is particularly significant. To this extent, that is, to achieve interoperability among portals, it has been necessary to define a standard way to develop and deploy portlets. Two main standards have been defined and widely adopted by producers: the Web Services for Remote Portlets (WSRP) and the Java Portlet Specification and API (JSR 168). The former is more oriented to the definition of rules about the use of remote portlets, the latter is focused on the definition of interfaces for the development of portlets which can run in Java-based portals.

WSRP defines a Web service interface through which portals can interact with the remote producer's portlets. The WSRP 1.0 specification was approved as an OASIS standard in August, 2003. Being based on Web services, several interfaces to adopt the standard have been developed for the most used technologies (e.g. J2EE, .NET, and so on).

Most of the Java technologies, part of the Java 2 Enterprise Edition, the platform for the development of deployment distributed enterprise applications, follow a consolidated architectural model, called container/component architecture. This model offers the chance to develop components and deploy them on different containers. Both component containers and compliant specifications can be developed independently and commercialized by different software vendors, thus creating a market economy on Java software. Furthermore, several good-quality Open Source products compete with them. The JSR 168 follows the container/component model and its adoption has grown until it has become an important referencepoint which cannot be excluded from the projects aimed at the development of Web portals. Among other things, it defines the architecture model of conformant portals. Its main constituents are the portlet, which produces content mark-up, the portal, which aggregates the mark-up, and the portlet container, which manages the portlet lifecycle and provides an API to the portlets for accessing to a set of services. The typical architecture for a JSR 168 conformant web portal is shown in figure 2.

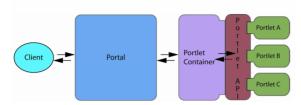

Figure 2: JSR 168 compliant portal architecture.

## 3 THE SYSTEM

Our system is aimed at obtaining detailed statistics in order to have a deep analysis of the user's interest in the Web portal and, in particular, in the sections which compose its pages.

Our system is composed of two different pieces of software:

- 1 A framework, to be used by Web portal developers, which, instantiated in the Web portal, is in charge of capturing information about user's behaviour during the navigation of the portal and storing it in an XML log.
- 2 A logger analyzer, to be used by Web portal administrators, developed as a stand-alone application, which is responsible for analyzing the data gathered by the logger.

## 3.1 The Logging Framework

The purpose of the Logger Framework is to gather all of the user actions during the browsing of the portal and to store raw information in a set of log files in XML format.

The framework is composed of a server-side and a client-side module. The client-side module is responsible for "being aware" of the behaviour of the user while he/she is browsing the portal pages. The server-side module receives the data from the client and creates and stores log files on the disk.

Despite the required interactivity level, due to the availability of AJAX (Asynchronous JavaScript and XML), the new technology for increasing the interactivity of Web content, it has been possible to implement the client-side module of our framework without developing plug-in or external modules for Web browsers. Javascript has been used on the client to capture user interactions and the text-based communication between the client and the server has been implemented through AJAX method calls. The client-side scripts are added to the portal pages with a light effort by the programmer.

The events captured by the framework are the following:

- § Actions undertaken on the browser window (open, close, resize)
- **§** Actions undertaken in the browser client area (key pressed, scrolling, mouse movements)

The event data is gathered on the browser and sent to the server at regular intervals. It is worth noting that the event capture does not prevent other scripts present in the page to run properly.

The server-side module has been implemented as a Java servlet which receives the data from the client and prepares an XML document in memory. At the end of the user session the XML document is written to the disk. To reduce the size of log files, a new file is used every day.

The information model used for the log data is shown in figure 3. All the information is organized per user session. At this level, an identifier (if available) and the IP of the user are logged as well as agent information (browser type, version and operating system). A session is composed of page visits data. For every page, the referrer is logged and a list of events is present. The data about the user interactions are the following:

- **§** Event type
- **§** HTML source object involved in the event
- **§** Portlet containing the HTML object and its position in the page (coordinates of the corners)
- § Mouse coordinates
- **§** Timing information (timestamp of the event)
- **§** More information specific of the event

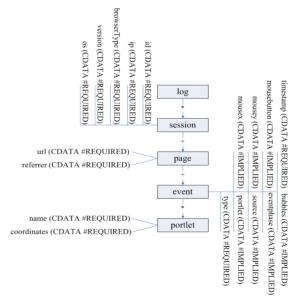

Figure 3: The information model for log data.

An important concern in web metrics is the log size. In very crowded web sites, even simple HTTP request web logs can reach big sizes. A configuration system, including the following configuration settings has been conceived in order to reduce log sizes:

- § List of events to capture
- **§** List of portlets to monitor
- § Time interval between two data transmissions from the client to the server
- **§** Sensitivity for mouse movements
- **§** Sampling factor (only for a random user every n logging is activated)

The configuration is read by the server-side module but affects the generation of the javascript modules run on the client-side. The architecture of the framework is graphically represented in figure 4.

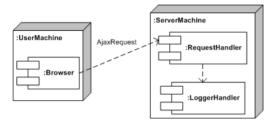

Figure 4 – Logging framework architecture

On the client machine, everything can be done in the web Browser. The Javascript modules for event capturing, dynamically generated on the server, are downloaded and run in the browser interpreter. Data is sent to the server through an AJAX request. On the server-side, a module called RequestHandler receives it. Once received, a module called LoggerHandler organizes the XML document in memory and flushes it to the disk every time a user session finishes.

## 3.2 The Log Analyzer

The next phase of the data gathering is the data analysis. In our system this is done through a web-based stand-alone application, optionally hosted on the same server of the logging framework, which takes in input the log files.

The analysis phase consists of a series of analysis on the behaviour of the user, starting from the data stored in the log. The analysis can have several aims. Among them we can cite:

- § Giving a better organization to the portal
- **§** The choice of the contents more suitable to the user or to group of users.
- **§** Usability analysis of the portal.

A deeper analysis on the uses that our system can offer is contained in the next section.

The analyzer performs queries on the logs to obtain the desired data and then calculates statistical indicators, shown in the form of charts and tables. Since the log files are in XML, the query engine has been developed to understand XQuery (2006) language, and has been carried out using an implementation of the *JSR* 225 (2006). In the next sub-sections we will show some useful statistics we can obtain using the system. The module for drawing charts has been developed using a free Java library, named *jCharts* (2006).

## 3.2.1 Page Counts

A generic analysis is given by the simple count of page visits. Even though such a task is easily performed by a lot of already existing tools, page visits count is an important statistic for our system, since it allows us to understand on which page the interest of the user is mostly concentrated. Starting from this data, we could focalize our attention on a subset of the portal pages and perform

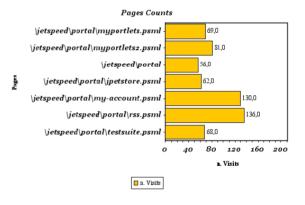

Figure 5 - Page count chart sample

a deeper, portlet-based, analysis on them. This statistic is easily obtainable with our analyzer through a *count* query on the *page* elements of our logs.

A sample of page visits chart, drawn using our analyzer, is shown in figure 5.

## 3.2.2 Portlet Visibility Time

A more specific analysis can be obtained by calculating the visibility time for each level of portlet visibility (total, partial, invisible). Portal layouts are usually organized in columns. A commonly used layout organizes portlets in two columns of the same size (50%, 50%). Another

common layout is composed of three columns (i.e. 25%, 50%, 25% in size). The portal page can contain some other elements, such as, a header, a footer and an horizontal or a vertical menu or both of them. If the number and size of portlets is such that the portal page exceeds the size of the browser window, only part of the page is shown, while some other parts are hidden and can be shown through scrolling. Thus, at any time some portlets can have full visibility, some others partial visibility (only a percentage of the portlet area is visible), while the remaining are completely hidden to the user.

Every time a scrolling event occurs, our logger records its timestamp and the position of the portlet in the page. The availability of this data allows us to precisely calculate the amount of time the portlets were fully visible, partially visible or completely invisible.

This information, in the context of a portal, is very useful, since, after knowing which page has attracted the user more, it let us know his/her interest in the single content units of the page. Figure 6 contains a chart showing the visibility percentage of the portlet.

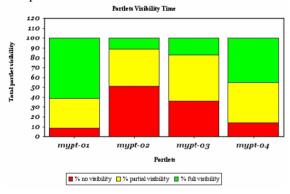

Figure 6: Portlet visibility chart sample.

When a portlet is partially visible, the chart of figure 6 does not exactly tell us the extent of the visible and hidden areas of the portlet. Thus, in order to complete the visibility analysis, we considered it opportune to show another chart summarizing the visibility percentage of the portlet across users' page views. This indicator is calculated as the weighted mean of all the visibility times, using the following formula:

$$V = \frac{\sum_{i} (t_i * v_i)}{T} \tag{1}$$

V is the total visibility indicator for the portlet,  $t_i$  and  $v_i$  are, respectively, its time and percentage of

visibility in the i-th interval, *T* is the total time of the page visit.

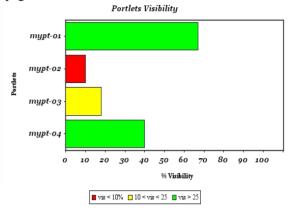

Figure 7: Portlet visibility percentage chart sample.

A sample of the chart is shown in figure 7. For the sake of readability, the bars are shown in green for high visibility, in yellow for low visibility and in red for scarce visibility. The elaboration and the queries performed on the log for obtaining the parameters in (1), have been reported in appendix.

#### 3.2.3 Portlet Interactions

Some portlets can be more informative while others can be more interactive. For example, an article of an on-line news magazine is supposed to be informative, while a section containing a form should be more interactive, that is, it should receive more user interactions than the former. Many people use the mouse as a pointer while reading on-line news.

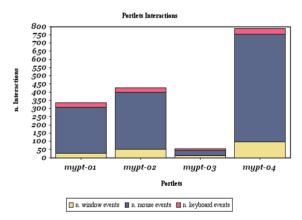

Figure 8: Portlet interactivity level chart sample.

With our tool, we can obtain an information about portlet interaction from a bar chart. An example is shown in figure 8. In the chart, each bar

is composed of three sections of different color. They represent three different types of interactions: window, mouse and keyboard events.

Another interest indicator to be considered is the total time a portlet has the mouse pointer in it. An eye tracking study (Chen et al., 2001) shows that there is a significant correlation between the eye movements and the mouse movements: tracking the trajectory drawn by the mouse pointer could be useful for obtaining the probable trajectory of user's eyes, that is, what the user is interested in.

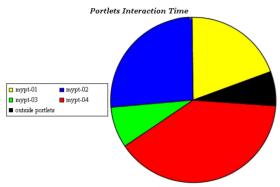

Figure 9: Portlet mouse pointer focus.

While eye tracking cannot be performed, if not in ad hoc equipped laboratories, mouse tracking can be easily performed by our tool. All of the mouse movements can be reconstructed from the log analysis.

With a great number of users, the reconstruction of all mouse movements can be too onerous. A similar interest indicator can be obtained by just calculating the amount of mouse movements and the amount of time spent by the user with the mouse pointer inside a portlet. The number of movements has already been described and charted in figure 8. As for the amount of time the portlet has the mouse pointer in it, a pie chart, showing the times of presence of the mouse pointer inside the portlets of the same page, is the most appropriate to this extent. A sample is shown in figure 9.

## 4 RELATED WORK, USES AND APPLICATIONS

The effectiveness of implicit interest indicators is witnessed by several studies in literature (Claypool et al., 2001; Shapira et al., 2006). These works demonstrate the correlation of implicit indicators and the actual interest of the user. Furthermore, they produce a list of the most used interest indicators. Some works propose the development of tools for determining user's interests. For example, in

(Atterer et al., 2006), a proxy server based system is used to capture client-side interactions.

Some works are aimed at understanding the structure of web pages in order to determine page sections. Many algorithms have been presented to this extent. The purposes of determining sections include the following.

Wenyn et al. (2005) divide pages in sections to detect similarities between two pages, in order to prevent phishing. Chen et al. (2005) do the same thing in order to better view web pages on small screen devices. Blocks in the pages are detected for identifying the informative sections of the page to reduce storing sizes for search engines (Debnath et al., 2005) or to eliminate redundant information for Web mining (Taib et al., 2005). It is clear that, if efforts have been made to divide pages in sections, where the pages are explicitly divided in sections, we can pursue the above discussed purposes and more. Once determined, the indication of user interest, calculated from the log analysis, can be used for several purposes. The next sub-sections analyze the possible practical uses of our system in several Web research fields.

## 4.1 Integrating Web Metrics

Web metrics tell us how the users are using the web site. E-commerce sites need to know this information in order to improve their selling capacity. Some of the most commonly used web metrics are: the number of page visits, the number of banner or link clicks, the percentage of users who complete an action, etc.

Unfortunately, clickstream analysis metrics, have the following limitations, as remarked by Weischedel and Huizingh (2006):

- **§** They report activity on the server and not user activity
- § They can overestimate the actual use of web sites due to spiders activity
- § They do not include the real time spent on the page by the user.

Our system overcomes these problems, in fact, it captures client side activity, can easily recognize spiders from the absence of mouse movements and records times, in such a way that it is easy to detect inactivity time due to user absence from the screen.

## 4.2 Portal Design

The location of the portlets in the portal page has a great importance, since some portlets can have more visibility than others. An eye tracking study (Goldberg et al., 2002), analyzing the behaviour of users in some browsing tasks, has shown that user's

interest is more concentrated, at least in the initial phases of page browsing, in the portlets placed on the top of the first column. In the same study, a complete classification of the places which are candidates to gain more user interest has been performed. It is advisable that, if the portal holder wants to emphasize the content of a portlet more than another, he/she should put these portlets in those places.

Our tool can help in determining the portlets which attract user's interest more and, on the basis of this data, it can help portal administrator in placing the portlets in the pages.

#### 4.3 Personalization of the Portal

Web portal customization is often used to tailor the services of the portal to a single user or to a group of users. In some cases, the user has the freedom of choosing his/her favourite portlets to place in his/her home page. In other cases, the interest of the user can be inferred from the logs, and the pages of the portal constructed in order to give more visibility to content which matches user's interests.

In the case of groups of users, groups can be obtained through clustering procedures. Our system can be useful for gathering data to obtain cluster of users.

## 4.4 Portal and Portlet Usability

Due to their characteristic of being considered small Web applications, usability can be defined for portlets as well. Diaz et al. (2004) define portlet usability as the capability of the portlet to be understood, learned or used under specified conditions. The implicit interest indicators can be used to facilitate the task of usability evaluators. (Atterer et al., 2006) shows many situations in which this is true, for example using true users instead of volunteers in the lab.

Portlet position affects the usability of the portal. Let us suppose that a task can be performed by interacting with more than one portlet. Their position can affect the amount of time necessary to perform the task. A usability study can be aimed at finding the best location for each of these portlets.

Another study (Moraga et al., 2006) states the possibility of performing a choice among different portlets with similar features, choosing on the basis of their usability. Our tool can be useful to this extent, in order to isolate the interactions relative to this portlet thus to evaluate its usability.

Among others, our tool captures key press events. In the case of portlets with forms, the data can be used to understand if the user had problems in filling the form. This is valid for any kind of web site and not only for portals.

## 5 CONCLUSIONS

In this paper we have presented a system aimed at obtaining and analyzing the data about the behaviour of the users of web portals. The system overcomes the limitation of the simple page visit-based metrics, giving more valuable information related to the portlets, such as their visibility and interactivity and, consequently, the interest of the user in them.

The system is composed of two components: a framework for obtaining XML-based log files and an application for log analyzing. Several charts, drawn using the latter have been shown.

Referencing some recent work in literature, we have argued that our system can be useful for numerous purposes, such as, integrating web metrics, optimizing portlet layout both for all users and for personalization, and usability studies. Future work is aimed at practically demonstrating the use of our system in these fields.

Finally, an aspect that has been considered, but not yet put into practice, is the availability of the log data both to the portal and to the portlet producer. At present some architecture and secure schemas are taken into account, as the one proposed by Blundo and Cimato (2004), applied for determining banner clicks in advertising campaigns.

The system has been tested on a portal developed with Apache Jetspeed II (2006) Portal framework.

## REFERENCES

Atterer, R., Wnuk, M., Schmidt, A., 2006. Knowing the User's Every Move – User Activity Tracking for Website Usability Evaluation and Implicit Interaction. In *Proceedings of the 15th international conference on World Wide Web WWW '06*. ACM Press

Bellas, F., 2004. Standards for Second-Generation Portals. *IEEE Internet Computing*. 8(2): pp. 54-60.

Blundo, C. and Cimato, S., 2004. A Software Infrastructure for Authenticated Web Metering. *IEEE Computer*.

Chen, Y., Xie, X., Ma, W. Y., Zhang, H. J., 2005. Adapting Web pages for small-screen devices. *IEEE Internet Computing*.

Claypool, M., Le, P., Wased, M., Brown, D., 2001. Implicit interest indicators. In *Proceedings of the 6th international conference on Intelligent user interfaces*. ACM Press.

- Chen, M. C., Anderson, J. R., Sohn Moore, M. H., 2001. What can a mouse cursor tell us more?: correlation of eye/mouse movements on web browsing. In *CHI '01 extended abstracts on Human factors in comp. syst.*
- Debnath, S., Mitra, P., Pal, N., Giles, C.L., 2005. Automatic identification of informative sections of Web pages. In *IEEE Transactions on Knowledge and Data Engineering*.
- Diaz, O., C. Calero, M. Piattini, and A. Irastorza. Portlet usability model. 2004. *IBM Research Report*. RA221(W0411-084). ICSOC 2004.pp. 11-15.
- Goldberg, J. H., Stimson M. J., Lewenstein, M., Scott, N., Wichansky, A. M., 2002. Eye tracking in web search tasks: design implications. In *Proceedings of the 2002* symposium on Eye tracking research & applications.
- jCharts, 2006. Krysalis Community Project jCharts. http://jcharts.sourceforge.net/
- Jetspeed 2, 2006. Apache Group. Jetspeed 2 Enterprise Portal. http://portals.apache.org/jetspeed-2/
- JSR 225, 2006. JSR 225: XQuery API for JavaTM (XQJ). http://jcp.org/en/jsr/detail?id=225
- JSR 168, 2003. JSR-000168 Portlet Specification. http://jcp.org/aboutJava/communityprocess/review/jsr 168/
- Moraga, M. A., Calero, C., Piattini, M., 2006. Ontology driven definition of a usability model for second generation portals. In *Workshop proceedings of the sixth int. conference on Web engineering, ICWE'06*.
- Shapira, B., Taieb-Maimon, M., Moskowitz, A., 2006. Study of the usefulness of known and new implicit indicators and their optimal combination for accurate inference of users interests. In *Proceedings of the 2006* ACM symposium on Applied computing SAC '06.
- Taib, S.M., Yeom, S. J., Kang, B. H., 2005. Elimination of Redundant Information for Web Data Mining. In Proceedings of ITCC 2005, Int. Conf. on Information Technology: Coding and Computing, Vol 1.
- Weischedel, B., Huizingh, E. K. R. E., 2006. Website Optimization with Web Metrics: A Case Study. In *Proceedings of ICEC '06, the 8th international conference on Electronic commerce*. ACM Press.
- Wenyin, L., Huang, G., Xiaoyue, L., Deng, X., Min Z., 2005. Phishing Web page detection, In *Proceedings of Eighth International Conference on Document Analysis and Recognition*.
- WSRP, 2003. OASIS Web Services for Remote Portlets. http://www.oasis-
- open.org/committees/tc\_home.php?wg\_abbrev=wsrp XQuery, 2006. XQuery 1.0: An XML Query Language W3C Candidate Recommendation. http://www.w3.org/TR/xquery/

## **APPENDIX**

Here is, as an example, the pseudo-code procedure used in the log analyzer for obtaining the portlet visibility percentage chart, shown in figure 7. Each bar in the chart represents the percentage of visibility of a portlet across all page views. Those values are calculated using (1). The procedure assume, simplistically, that all the analyzed pages contain the same portlets. Their number is passed as a parameter to the procedure (line 1), and is used to associate the correct event timestamp (lines 15-17) to portlet data (name and coordinates).

Every time a user scrolls the page, the percentage of visibility of a portlet changes, since part or all of its area can fall inside/outside the browser's client area. On the initial page load event, and on every scroll event, our logger registers the coordinates of each portlet (through the portlet element of the information model, see figure 3). Through our sample code, for each event element and for each portlet element, portlet names, coordinates and event timestamps are obtained by querying the log and storing the results in the portletNames, coordinates and timestamps vectors. rispectively (lines 3-6).

```
1procedure showVisibilityChart(portletNum)
      portletNames = let $x := //portlet return $x/@name:
       coordinates = let $x := //portlet return $x/@coordinates;
      timestamps = for $x in //event where $x/@type="load"
          or $x/@type="scroll" return $x/@timestamp;
      old time = timestamps[0];
      T = 0;
10
11
12
      for(j=0; j < portletNames.length; j++)</pre>
13
           v = calculateVisibilityPercentage(coordinates[j]);
14
           if (j % portletNum == 0)
               i = j/portletNum + 1;
17
18
           t = time - old time;
          old_time = time;
22
23
           sum(portletNames[j]) += v * t;
      for each (nortlet in sum)
           visibility(portlet) = sum(portlet) / T;
      createChart(visibility);
```

Once obtained event timestamps and portlet coordinates, the numerator in (1) is calculated through the iteration of lines 11-22. The partial sum is kept by the sum associative array (line 22), whose keys are portlet names. The calculation of the visibility percentage in the i-th time interval  $v_i$  is delegated, as shown in line 13, to the calculateVisibilityPercentage sub-routine. The time intervals  $t_i$  can be easily calculated by subtracting the (i+1)-th and the i-th timestamps (line 18). Those time intervals are summed in line 19 to obtain the total time T.

The final results are put in the *visibility* associative array, as shown in line 25. Those results are obtained by dividing the partial sums by T.

At last, visibility is passed to the createChart sub-routine, which is responsible for drawing the bar chart (line 27).